# **1Z0-902Q&As**

Oracle Exadata Database Machine X9M Implementation Essentials

### **Pass Oracle 1Z0-902 Exam with 100% Guarantee**

Free Download Real Questions & Answers **PDF** and **VCE** file from:

**https://www.leads4pass.com/1z0-902.html**

100% Passing Guarantee 100% Money Back Assurance

Following Questions and Answers are all new published by Oracle Official Exam Center

**C** Instant Download After Purchase

**83 100% Money Back Guarantee** 

365 Days Free Update

**Leads4Pass** 

800,000+ Satisfied Customers

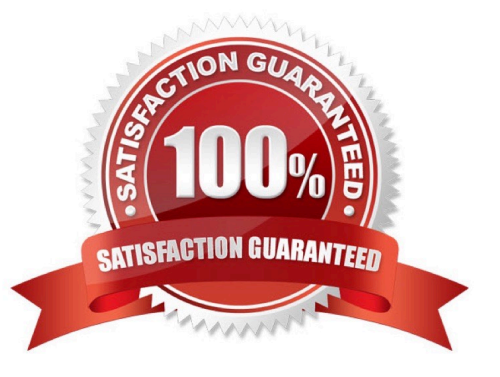

# **Leads4Pass**

#### **QUESTION 1**

You have been tasked with replacing a memory module of an Exadata Storage Server and need to power off the affected storage server. Which two commands must you execute to safely power off the storage server in an Exadata X9M Database Machine?

A. CeLLCLI> alter cell shutdown SERVICES all on the affected storage server

B. CeLLCLI> list GRIDDISK where status != \\'inactive\\' on the affected storage server

C. \\'crsct1 stop cluster -all\\' on one of the database servers

D. CellCLI LIST GRIDDISK ATTRIBUTES name WHERE asmdeactivationoutcome != \\'Yes\\' on the affected Storage server

E. CellCLI alter GRIDDISK all inactive on the affected storage server

F. shutdown -h now\\' on the affected storage server

Correct Answer: EF

Explanation: https://docs.oracle.com/en/engineered-systems/exadata-database- machine/dbmmn/maintaining-exadatastorage-servers.html#GUID-AE16A1DA-53C6-4E80- 94E5-963AA65373AB

The two commands that must be executed to safely power off the storage server in an Exadata X9M Database Machine are E and F.

Command E, CellCLI alter GRIDDISK all inactive, will deactivate all of the GRIDDISKS on the affected storage server. This will ensure that no data is lost during the power-off process.

Command F, shutdown -h now, will shut down the storage server. This will ensure that the storage server is completely powered off and no data is lost. For more information on how to properly power off an Exadata Storage Server, refer to

the Oracle Exadata Database Machine X9M Implementation Essentials official text book and resources [1][2].

https://support.oracle.com/knowledge/Oracle%20Database%20Products/1188080\_1.html

#### **QUESTION 2**

I/O performance of the prod database on your Exadata Database Machine has degraded slightly over the past month. The database has been allocated to the OLTP I/O Resource Management (IORM) category. Which two monitoring tools might be useful in examining I/O performance for the prod database?

A. OS I/O metrics using Enterprise Manager host pages for the storage servers

B. OS I/O metrics using OS tools such as iostat on the database servers

C. I/O-specific dynamic performance views such as v\$iostat\_fiie, v\$iostat\_function, and v\$iostat\_consumer\_group from the prod database instances using SQL \*p1us

D. cellcli (or exacli/exadcli) to examine storage server metrics such as database, category, ceiidisk, and griddisk

E. OS I/O metrics using OS tools such as iostat on the storage servers

# **Leads4Pass**

#### Correct Answer: CD

Explanation: According to the Oracle documentation1, two monitoring tools that might be useful in examining I/O performance for the prod database are:

cellcli (or exacli/exadcli) to examine storage server metrics such as database, category, ceiidisk, and griddisk (D). This tool can help you monitor the I/O Resource Management (IORM) metrics and identify any bottlenecks or imbalances in the

storage layer.

I/O-specific dynamic performance views such as v\$iostat\_fiie, v\$iostat\_function, and v\$iostat\_consumer\_group from the prod database instances using SQL \*p1us ? These views can help you monitor the I/O activity and latency at the file,

function, and consumer group level.

#### **QUESTION 3**

An Exadata X9M-2 Elastic Rack with 4 Database Servers and 8 HC Storage Servers and 3-phase 24kVA PDUs is being installed in a Data Center. However, the Data Center is only providing enough power for a single cable from each PDU. Which statement is correct?

A. A splitter cable can be used to provide power to all PDU cables.

B. The power cables from the servers to the PDUs can be rearranged inside the rack following OECA guidance to utilize a single PDU power cable.

C. The installation cannot proceed until two power feeds are available per PDU.

D. The installation can go ahead, no change is required.

#### Correct Answer: C

Explanation: In order for an Exadata X9M-2 Elastic Rack to be installed, two power feeds are required for each of the three-phase 24kVA PDUs. A single cable from each PDU will not be enough to power the rack, and neither a splitter cable nor rearrangement of the power cables from the servers to the PDUs will be able to provide sufficient power for the system. Therefore, the installation cannot proceed until two power feeds are available per PDU. For more information about power requirements for Exadata X9M-2 Elastic Racks, refer to the Oracle Exadata Database Machine X9M Implementation Essentials official text book and resources. Search results: [1] Oracle Exadata Database Machine X9M-2 Full Rack Installation - Oracle Docs [2] Exadata Database Machine X8M-2 Mid-Size Rack Installation - Oracle Docs https://docs.oracle.com/en/engineered-systems/exadata-database- machine/dbmin/exadata-siterequirements.html

#### **QUESTION 4**

You have been notified by your Network Administrator that an upstream switch has been replaced due to a hardware fault. Which command verifies that the client network on your Exadata X9M-2 Database Server is available via both client switches?

A. ifconfig -a legrep "re0| re1"

B. /opt/oracle.SupportTools/ibdiagtools/checkbadlinks.p1 --all

# **Leads4Pass**

C. netstat -rn

D. cat /proc/net/bonding/bondeth0

Correct Answer: D

Explanation: According to Oracle\\'s documentation1, the client network on Exadata X9M-2 Database Server is used for client access to the database servers using Single Client Access Name (SCAN) and Oracle RAC Virtual IP (VIP)

addresses. To verify that the client network is available via both client switches, you can use the command:

cat /proc/net/bonding/bondeth0

This command displays information about the bondeth0 interface, which is used for the client network on Exadata X9M-2 Database Server2. You can check if both interfaces (eth0 and eth1) are active and connected to different switches3.

#### **QUESTION 5**

What are two recommended configuration best practices for backup and recovery on Exadata?

A. Placing the backup network on dedicated switches installed in the top of the rack (ToR) has the benefits of isolating the backup network from other workloads and providing a greater level of control.

B. Even if the backup was limited to writing to four tape drives, eight channels could be specified to expedite the restore process.

C. The internal Recovery Appliance backup and restore processing is optimized when the RMAN FILESPERSET parameter is set to 1 for the level 1 incremental backup set.

D. When off-site long-term backup retention is needed, use Oracle Database Backup Cloud Service as a low-cost, offsite scalable storage for a disaster recovery solution.

Correct Answer: AD

According to the Oracle Exadata Database Machine documentation12, two recommended configuration best practices for backup and recovery on Exadata are:

A. Placing the backup network on dedicated switches installed in the top of the rack (ToR) has the benefits of isolating the backup network from other workloads and providing a greater level of control.

D. When off-site long-term backup retention is needed, use Oracle Database Backup Cloud Service as a low-cost, offsite scalable storage for a disaster recovery solution.

[1Z0-902 Practice Test](https://www.leads4pass.com/1z0-902.html) [1Z0-902 Exam Questions](https://www.leads4pass.com/1z0-902.html) [1Z0-902 Braindumps](https://www.leads4pass.com/1z0-902.html)